, tushu007.com

## <<网页设计与制作实用教程>>

 $<<$   $>>$ 

- 13 ISBN 9787111254263
- 10 ISBN 7111254260

出版时间:2009-1

页数:235

PDF

更多资源请访问:http://www.tushu007.com

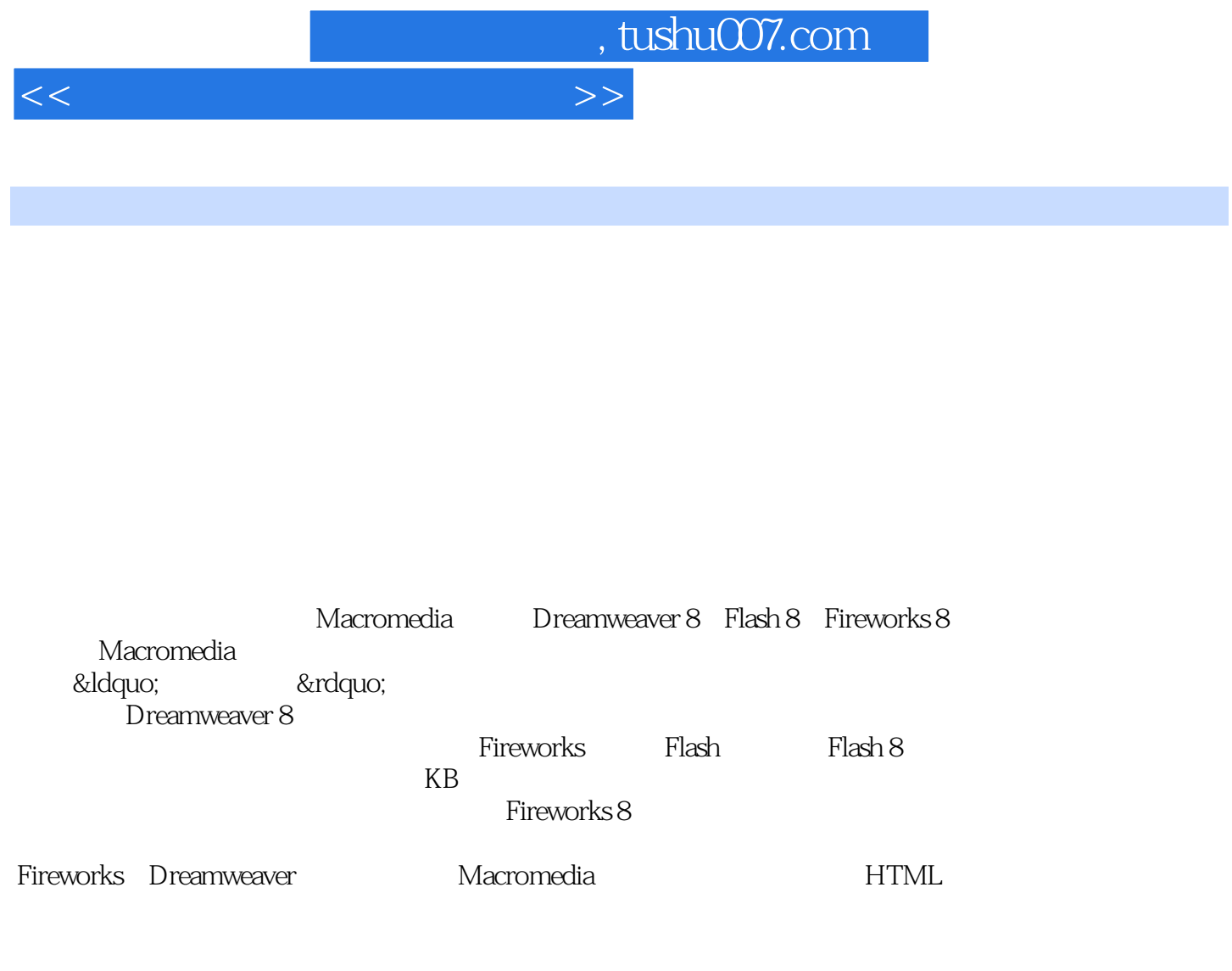

, tushu007.com

<<网页设计与制作实用教程>>

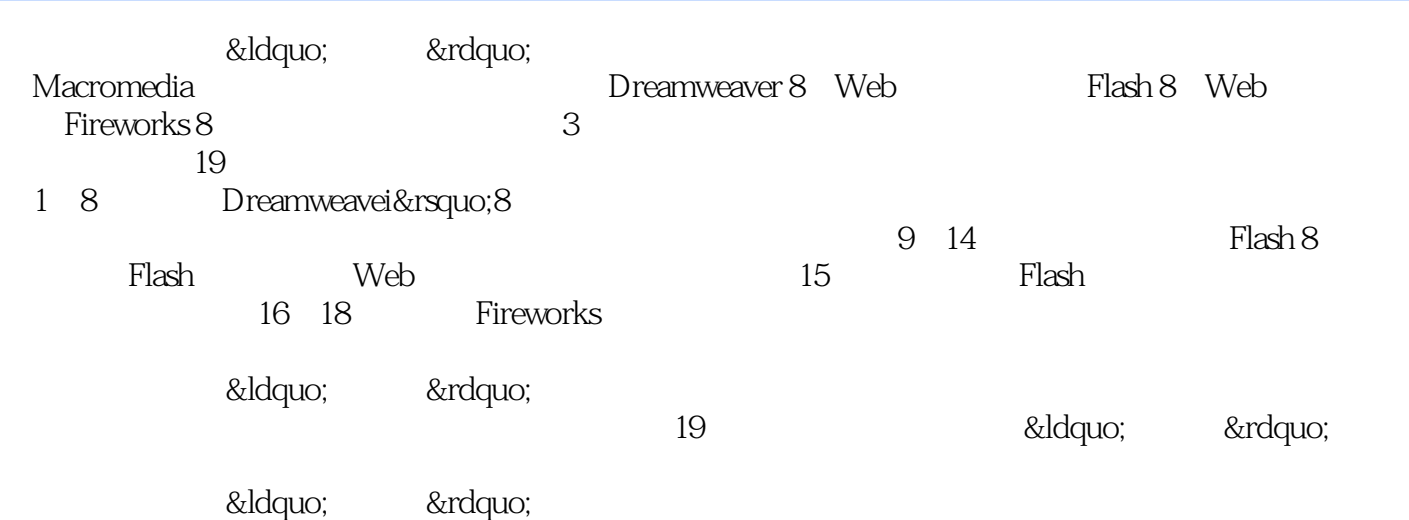

, tushu007.com

<<网页设计与制作实用教程>>

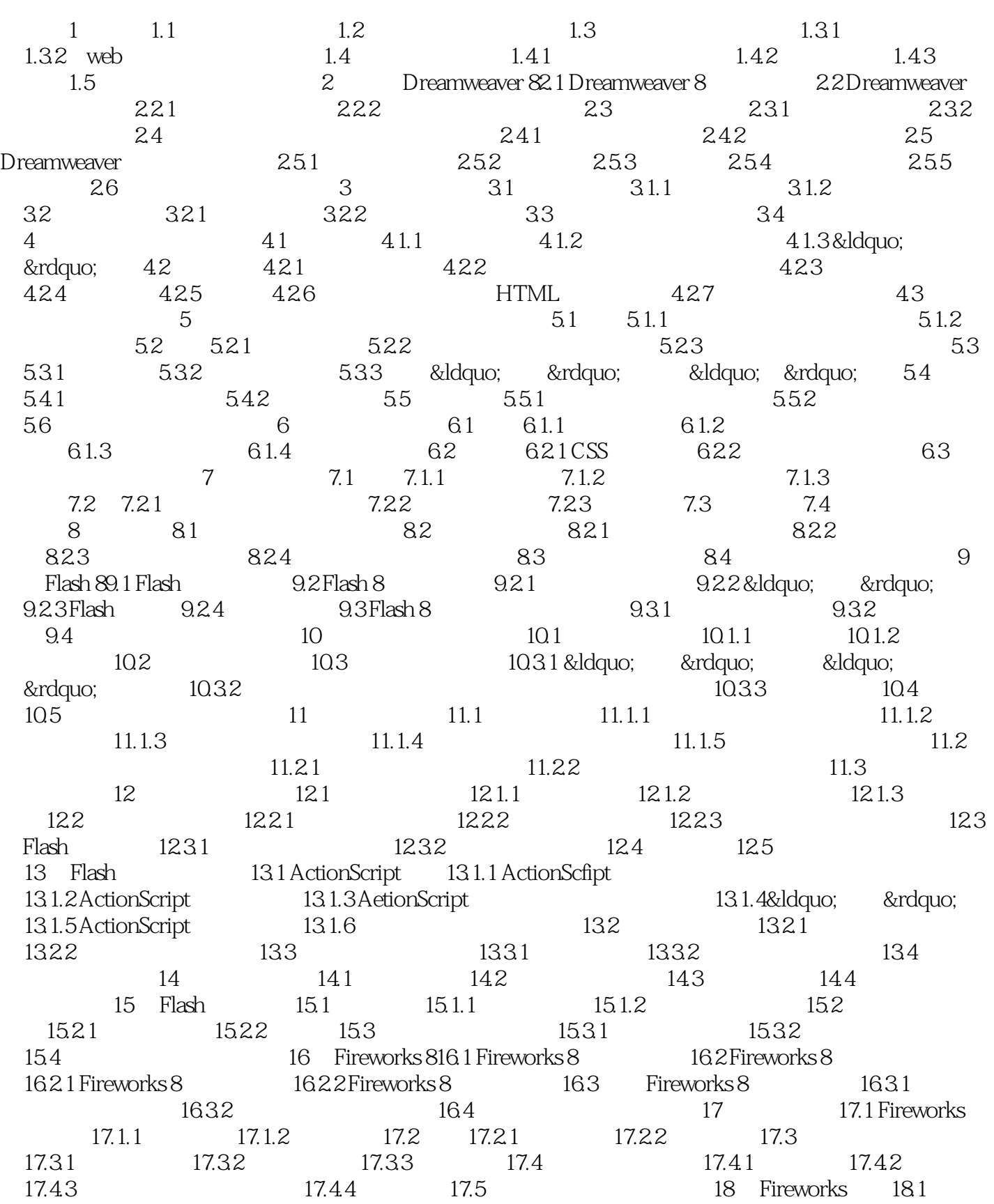

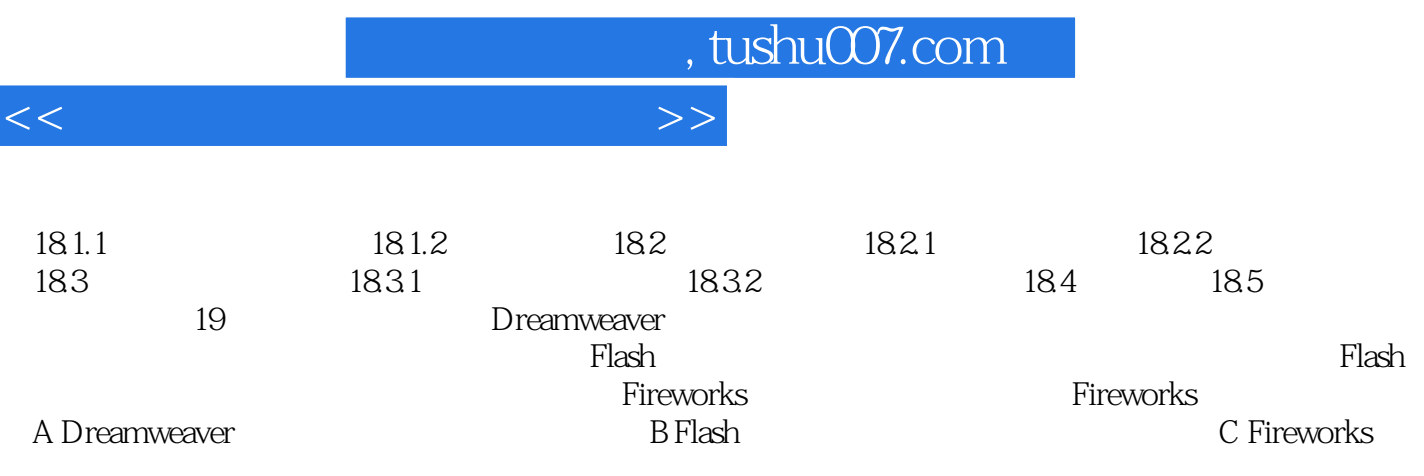

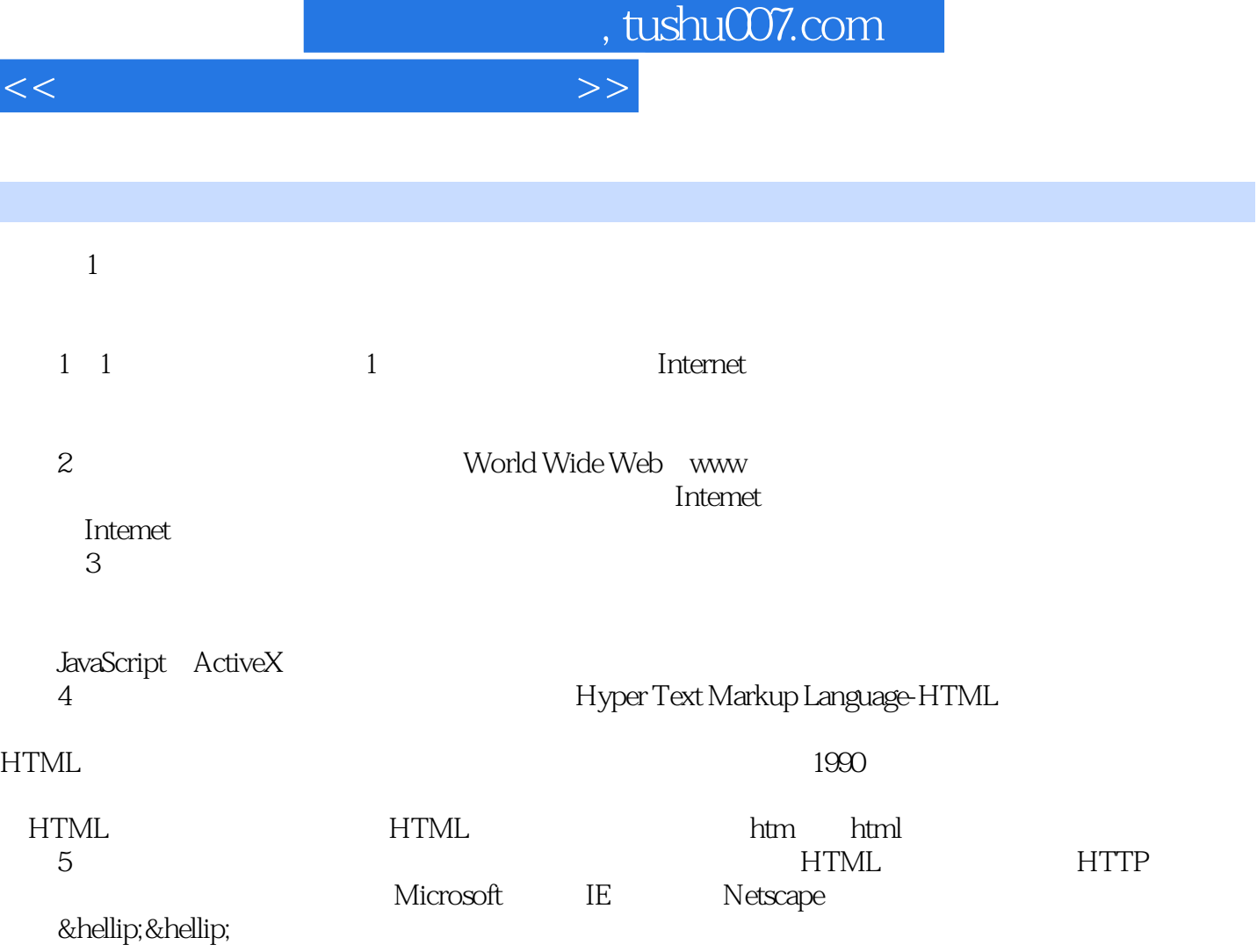

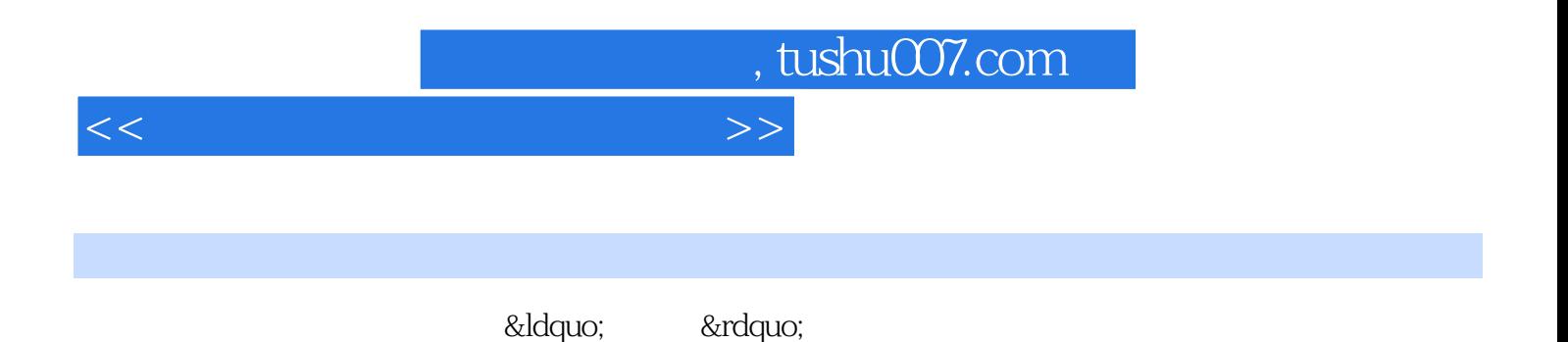

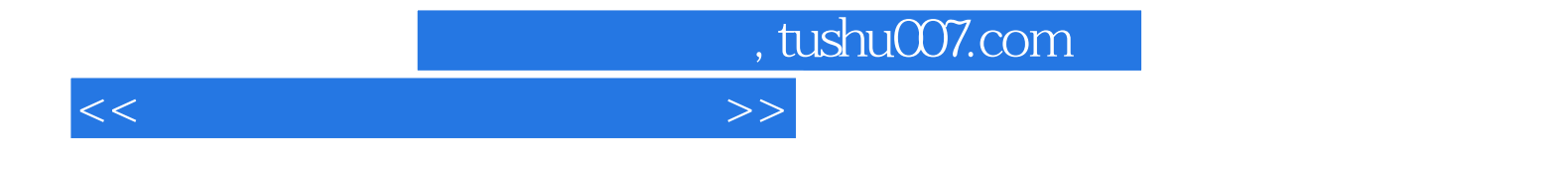

本站所提供下载的PDF图书仅提供预览和简介,请支持正版图书。

更多资源请访问:http://www.tushu007.com